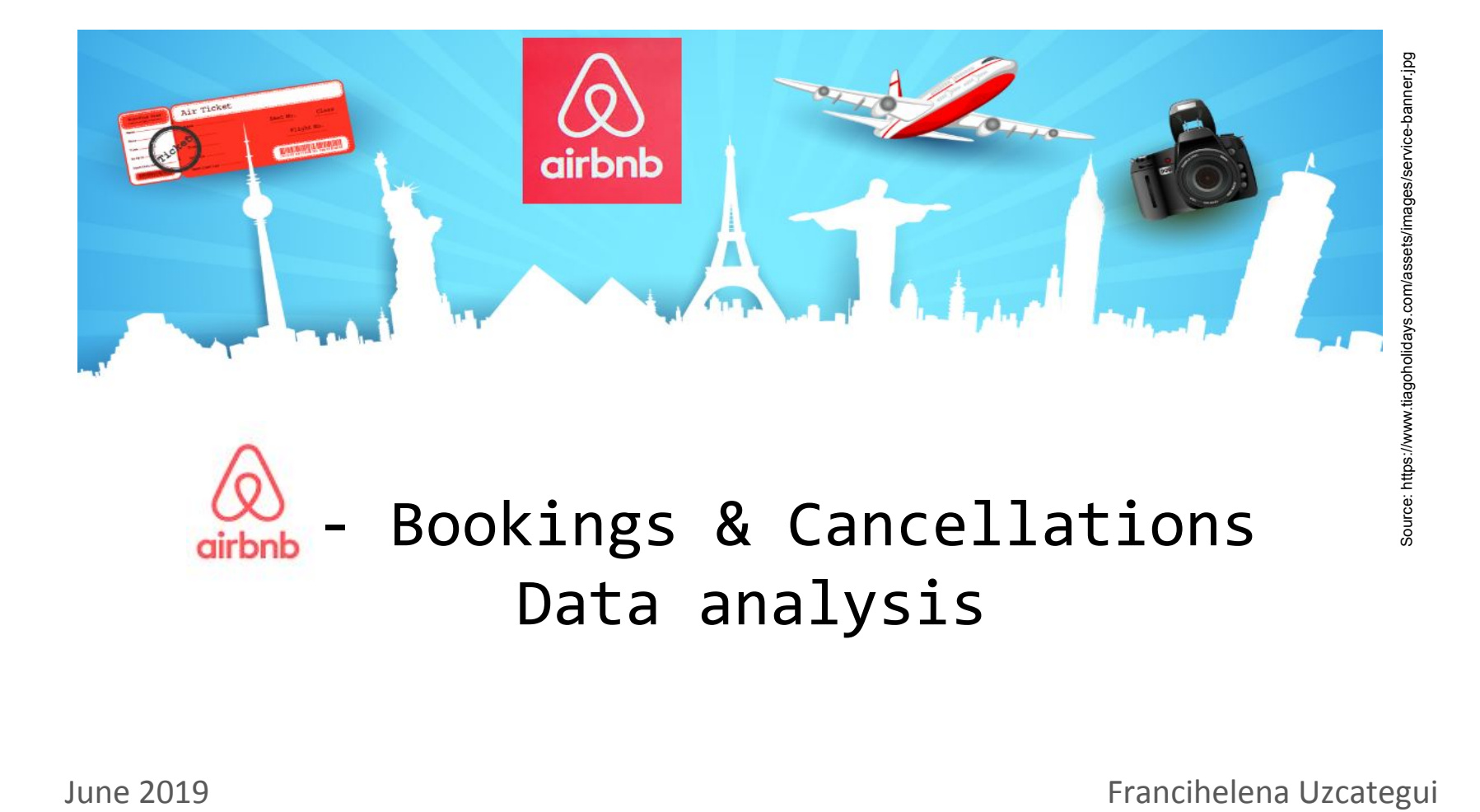

# **Table of Contents**

- Introduction
- Data Wrangling
- Data Cleaning and Exploratory Data Analysis
- Limitations
- **References**

# **Introduction**

The AIRBNB datasets have univariate and bivariate data to analyze — relations between entities and cancellations, entities and profits, and root cancellation and country.

# **Data wrangling**

The data used for the analysis is from AIRBNB. There are four tables, each of them with information about bookings, cancellations, listing, and entities (100MB).

This report has modifications from the original queries to avoid plagiarism.

## **Data cleaning and Exploratory Data Analysis**

There are no critical amount of null values. There are several columns with ID information, and it works as primary keys; to avoid duplicates, we used the statement DISTINCT(), HAVING COUNT(), and JOINS.

We use SQLite to develop the queries, access to the tables, and compiled the target information.

# *Identify the entities with at least 50 bookings in 2018 based on total bookings and total cancellations.*

The pair of graphs show all the entities with at least 50 bookings. The bar graph on the left depicts all these entities by the total booking values; it means the profits. Contrary, the chart on the right side shows the same properties by the full cancellations.

The properties with at least 50 bookings have high total booking values and highest-demand, and it is inversely proportional to cancellations.

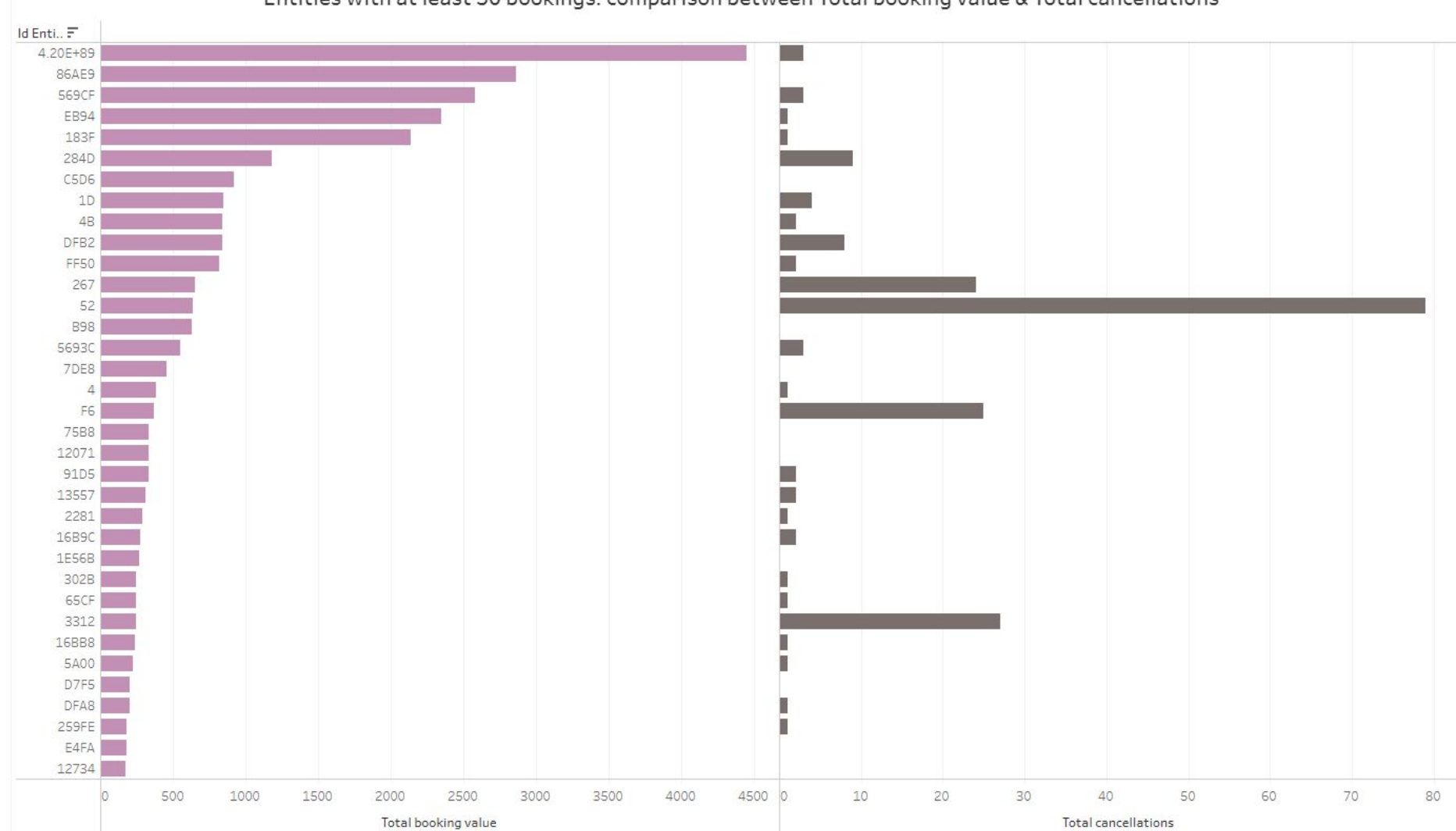

Entities with at least 50 bookings: comparison between Total booking value & Total cancellations

# *1.- SQL query*

#### **SELECT**

fct bookings.field1 AS id entity,

fct bookings.field15 AS Year2018,

--fct bookings.field2 AS id reservation,

CAST(COUNT(fct\_bookings.field2) AS INT) AS Total\_bookings,

--SUM(fct bookings.field7) AS m nights booked, -- it works for each entity

fct\_bookings.field9 AS Total\_booking\_value,

--fct cancellations.field1 AS id reservation,

COUNT(fct\_cancellations.field1) AS Total\_cancellations,

ROUND(COUNT(fct\_cancellations.field1),2)/ ROUND(COUNT(fct\_bookings.field2),2) AS Cancellation\_rates, SUM(fct bookings.field9) / SUM(fct bookings.field7) AS Price per night,

--(COUNT(fct\_bookings.field2)\*100)/(SUM(fct\_bookings.field2)) AS Percentage\_entitys\_booking

--(SELECT total bookings\*100/(CAST(COUNT(fct bookings.field1) AS INT)) ashhhhhhh),

ROUND(COUNT(fct bookings.field2),2)\*100/ROUND(44271) AS Percentage entitys booking

FROM fct bookings

LEFT JOIN fct cancellations

ON fct bookings.field2=fct cancellations.field1

WHERE (fct bookings.field15 BETWEEN "2018-01-01" AND "2018-12-31")

GROUP BY 1

```
HAVING COUNT(fct_bookings.field2) >= 50
```
Order BY 3 DESC;

### *What are the top three cancellation reasons in the U.S between 2017 and 2018?*

As shown in the below bar graph, the leading root causes of cancellation were accommodations unnecessary, other, and extenuating circumstance.

For us, the word accommodations unnecessary is that the guest house doesn't have proper amenities for the clients.

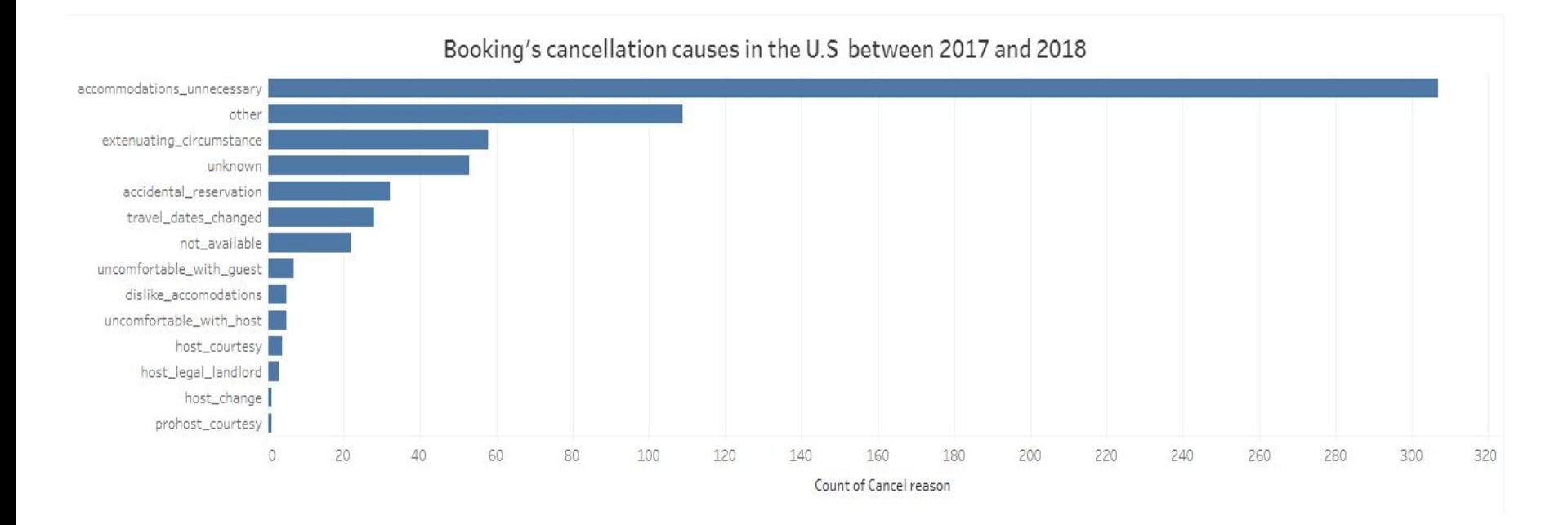

#### *2.- SQL query- Part A*

#### SELECT

DISTINCT fct bookings.field1 AS ID listing, SUM(fct bookings.field9) AS Total booking value, fct bookings.field10 AS Checking date, strftime('%Y', fct\_bookings.field15) AS Year, strftime('%m', fct\_bookings.field15) AS month, strftime('%d', fct\_bookings.field15) AS Day, datetime(fct bookings.field14, 'unixepoch') AS Timestamp when booking was made, dim\_listings.field4 AS Country, fct cancellations.field6 AS Cancel reason FROM fct bookings INNER JOIN dim\_listings -- para encontrar el pais ON fct bookings.field6=dim\_listings.field1 INNER JOIN fct cancellations -- para encontrar el Id listing ON dim listings.field1=fct cancellations.field2 WHERE (Checking date BETWEEN "2017-01-01" AND "2018-12-31") AND (dim listings.field4= "US") GROUP BY 1,5,3 ORDER BY 4,5,6 DESC;

#### *2.- SQL query- Part B*

```
SELECT
      prompt3_2.ID_listing,
      prompt3_2.Total_booking_value, 
      prompt3_2.Checking_date,
      prompt3_2.Timestamp_when_booking_was_made,
      prompt3_2.ds,
      prompt3_2.Year_booking_date,
      prompt3_2.month_booking_date,
      prompt3_2.Day_booking_date,
      strftime('%H:%M:%S', prompt3_2.Timestamp_when_booking_was_made) AS time_booking_date, 
      prompt3_2.Country,
      prompt3_2.Cancel_reason
FROM prompt3_2
WHERE (Checking date BETWEEN "2017-01-01" AND "2018-12-31")
GROUP BY 3,9
ORDER BY 6,7,8,9 ASC;
```
#### *What are the top five entities with best economic performance in 2018 YTD?*

The bar graph depicts that the entity - 52 had the best performance of profits with 7000,000 booking value, representing twice more than the closer two entities to it.

Opposite, the entity - 5693C had the lowest profit, approximately 2,400,000 booking value.

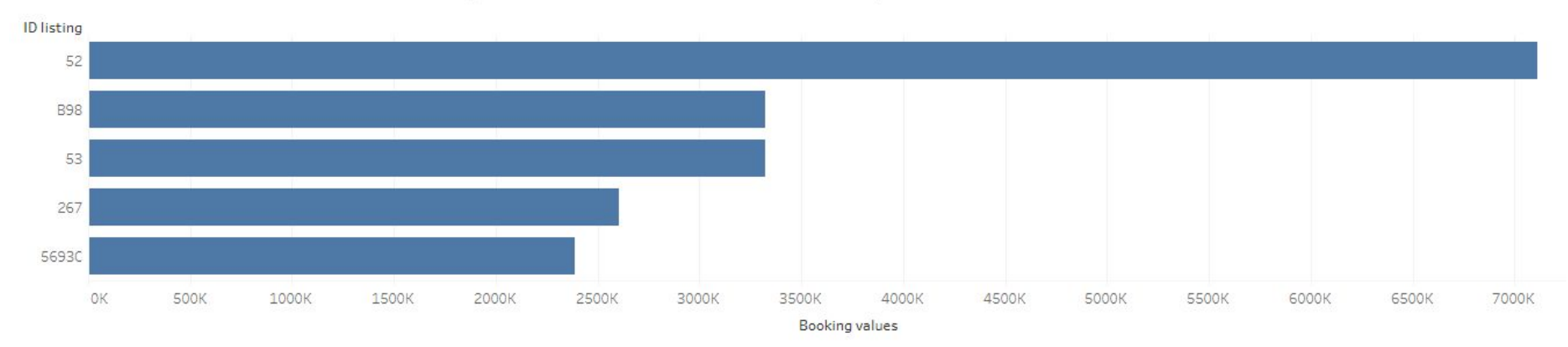

Top five entities with the best economic performance in 2018 YTD

#### *3.- SQL query*

SELECT

DISTINCT fct\_bookings.field1 AS ID\_listing, SUM(fct\_bookings.field9) AS Booking\_values, fct\_bookings.field15 AS "2018\_YTD" FROM fct\_bookings WHERE ("2018\_YTD" BETWEEN "2018-01-01" AND "2018-12-31") GROUP BY 1 ORDER BY 2 DESC LIMIT 5;

### **Limitations**

The SQL queries required information from the four tables provided; thus, we must use Joins. We verified several times the type of Join to use, after several tries we accessed and obtained to the target columns.

### **References**

- AIRBNB tables -bookings, cancellations, listing, and entities (100MB)
- SQLite strftime Function. Retrieved from <http://www.sqlitetutorial.net/sqlite-date-functions/sqlite-strftime-function/>
- Date And Time Functions. Retrieved from [https://www.sqlite.org/lang\\_datefunc.html](https://www.sqlite.org/lang_datefunc.html)
- Year to Date (YTD) Retrieved from<https://www.investopedia.com/terms/y/ytd.asp>